# S.I.A. Service de l' Information Aéronautique

Avant de voler, les pilotes doivent faire plusieurs recherches

- contrôler la météo,
- contrôler les documents officiels (cartes d'aérodromes, NOTAM, RTBA...).

Pour la météo j'ai déjà fait un document d'aide.

Grâce au SIA, on va aborder les documents officiels.

## **Le site du SIA**

Il est gratuit et libre d'accès : <https://www.sia.aviation-civile.gouv.fr/>

Les documents qui nous intéressent sont dans la colonne de gauche :

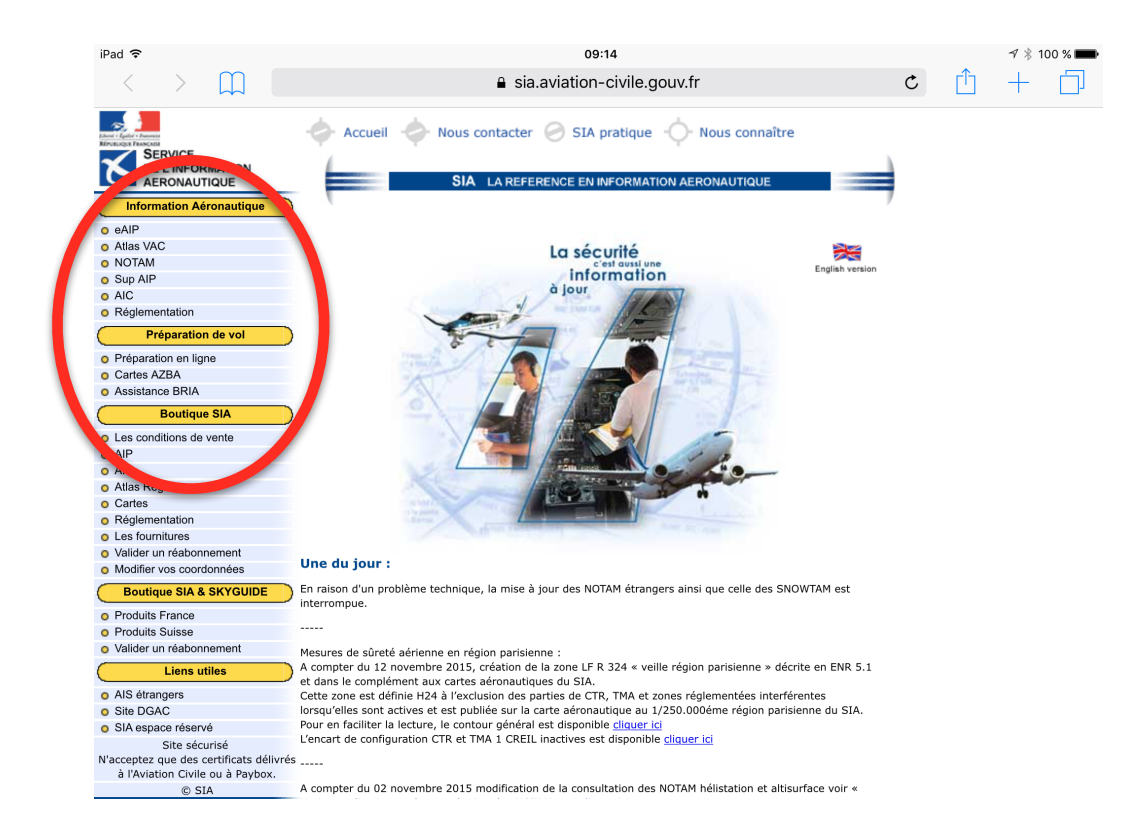

## **Les cartes d'aérodromes**

Chaque aérodrome à des particularités importantes à connaître :

- Fréquence radio, Altitude, Direction des pistes, Sens du tour de piste,
- Dangers à proximité…

### On peut trouver tous ces renseignements dans les "cartes VAC" Sur le site du SIA, cliquer sur *Atlas VAC*, puis sur *VAC aérodromes*

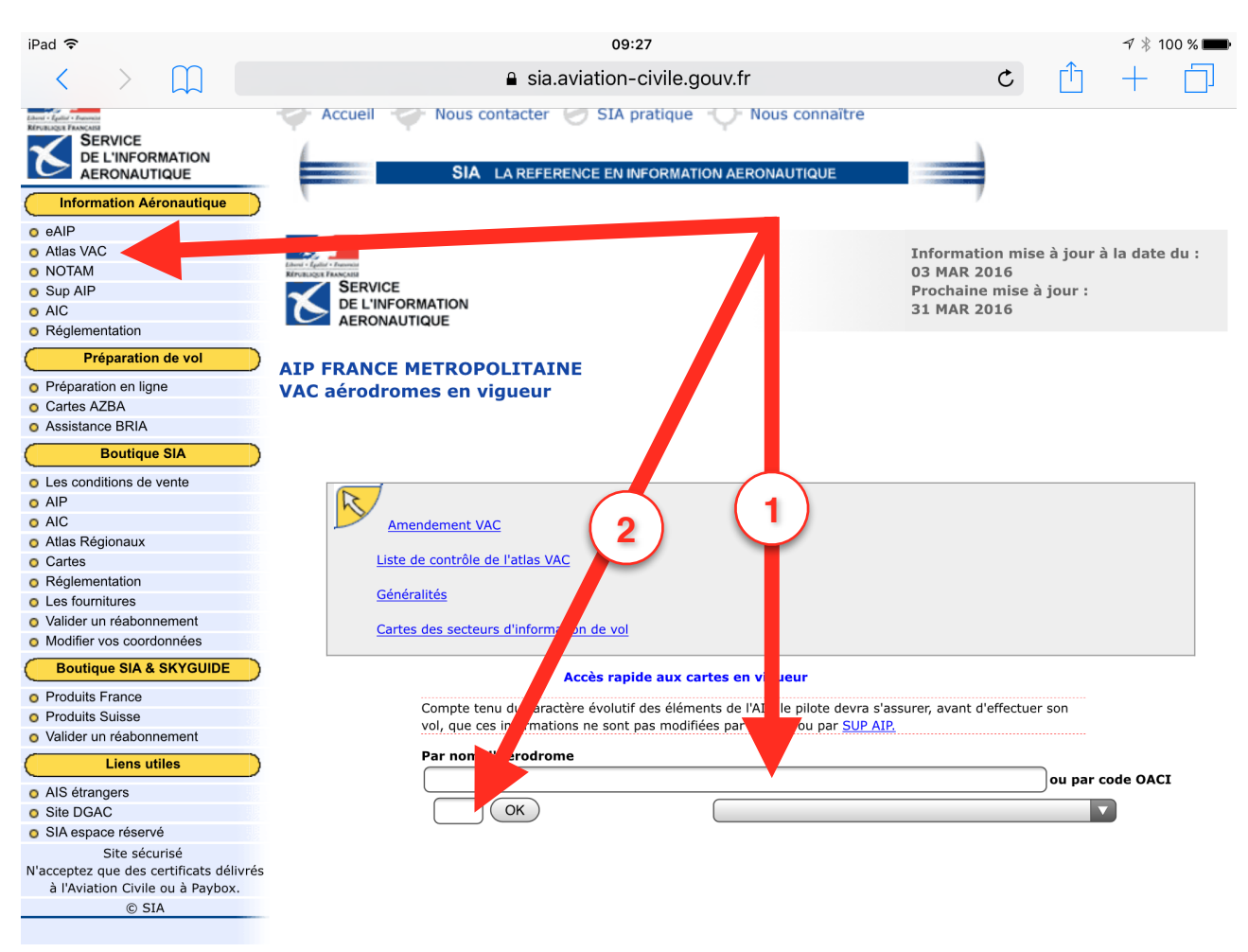

Il faut inscrire dans la grande case (1) le nom de l'aérodrome, ou son code OACI dans la petite case (2). Par exemple, en inscrivant *LFIM* en (2) on obtient la carte VAC de St Gaudens.

La première page décrit clairement les choses importantes sous forme de tableaux et d'une carte qui donne une bonne indication de la situation de la piste et les tours de pistes obligatoires pour les avions et les planeurs. Les pages suivantes, sous forme de texte, donnent des compléments d'informations.

Les cartes VAC sont remises à jour de temps en temps. Le SIA présente toujours la version la plus récente. Avant de faire un circuit il est prudent de contrôler les cartes VAC des aérodromes à proximité.

## **Le RTBA**

### Réseau défense Très Basse Altitude

Les militaires ont sur tout le territoire français un réseau de couloirs aériens où ils font de l'entraînement de vol à très basse altitude, grande vitesse, en vol automatique le plus souvent... Mieux vaut ne pas être sur leur trajet quand ces couloirs sont actifs.

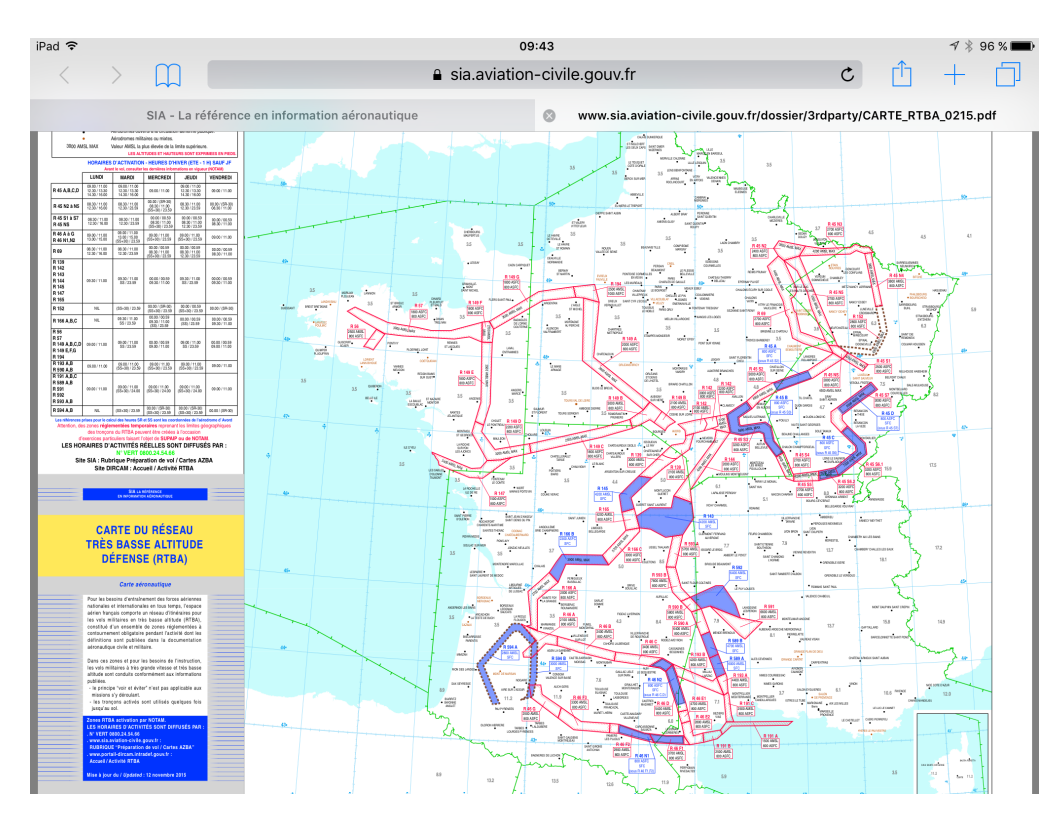

Ces entraînements sont prévus à l'avance et signalés sur des "cartes AZBA" Ces cartes sont accessibles sur le site du SIA dans la colonne de gauche : Cliquer sur *Carte AZBA* puis sur les lignes correspondant à vos heures de vol. Les couloirs aériens en activité sont colorés en rouge sur la carte AZBA, n'y entrez pas !

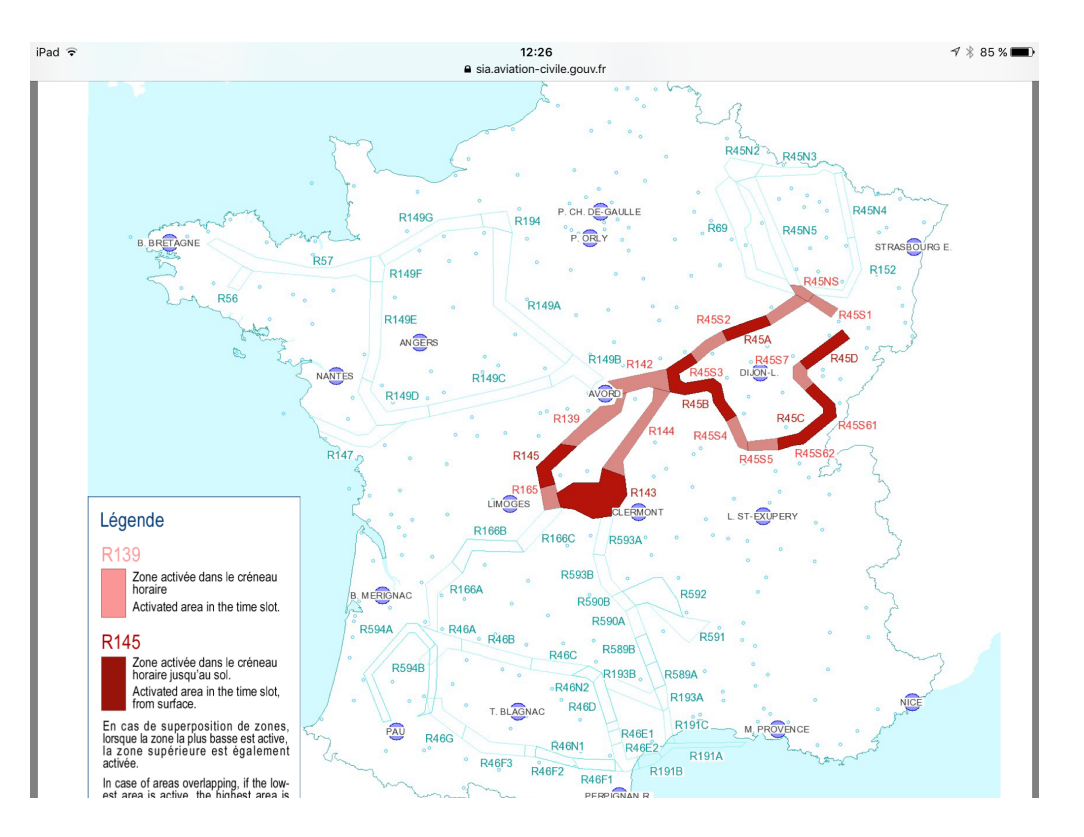

Pour nous à St Gaudens, ce sont les couloirs R46G et R46F3 qui nous intéressent le plus.

## **Les NOTAM**

De nombreuses restrictions de vol peuvent être mise en place temporairement et ne sont pas sur les cartes VAC. Les NOTAM (Notice To Air Men) sont là pour les indiquer.

Par exemple, piste fermée temporairement, parachutisme, voltige... Il vaut mieux le savoir avant de passer au milieu d'un essaim de parachutistes !

Sur le site du SIA, cliquer sur *NOTAM* puis sur *Aérodrome*

Précisez bien le jour et les heures correspondant à votre vol Inscrivez les codes OACI des aérodromes qui vous concernent Puis cliquez sur le bouton marqué *Complet.*

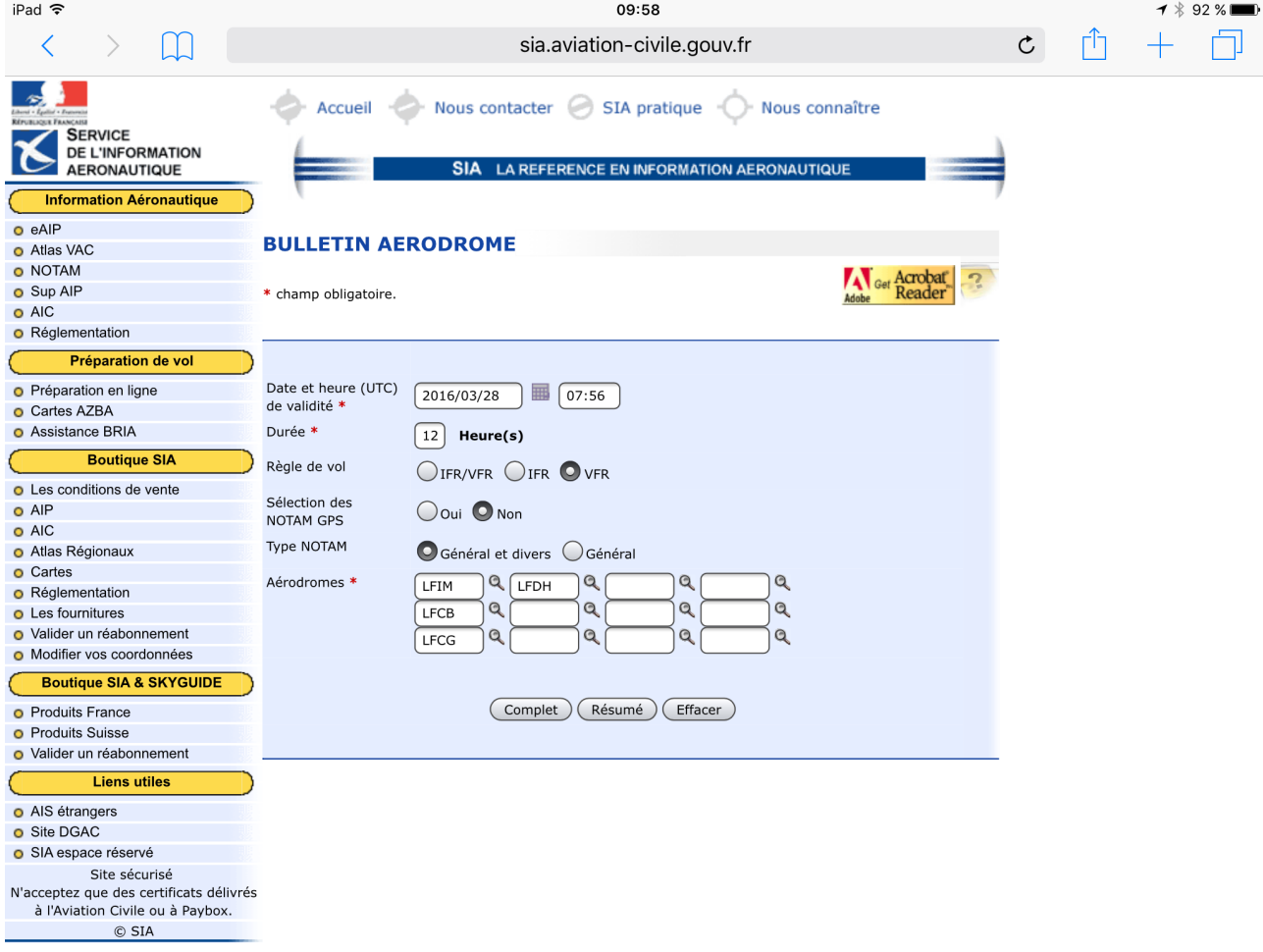

C'est assez simple, mais l'inconvénient est qu'on ne dispose que des informations sur les aérodromes. Si une manifestation est prévue à distance d'un aérodrome (zone de voltige par exemple), elle ne sera pas indiquée. Pour avoir une liste plus complète des NOTAM, il faut passer par *NOTAM* - *Route étroite*

En demandant les aérodromes que je vous propose sur la copie d'écran : Aérodrome de départ *LFCG* (St Girons), Aérodrome d'arrivée *LFBA* (Agen), Aérodromes de dégagement *LFCB* (Luchon) et *LFCX* (Castelsarrasin), Largeur de couloir *30* km,

vous couvrez largement la montagne au sud et la plaine au nord du terrain.

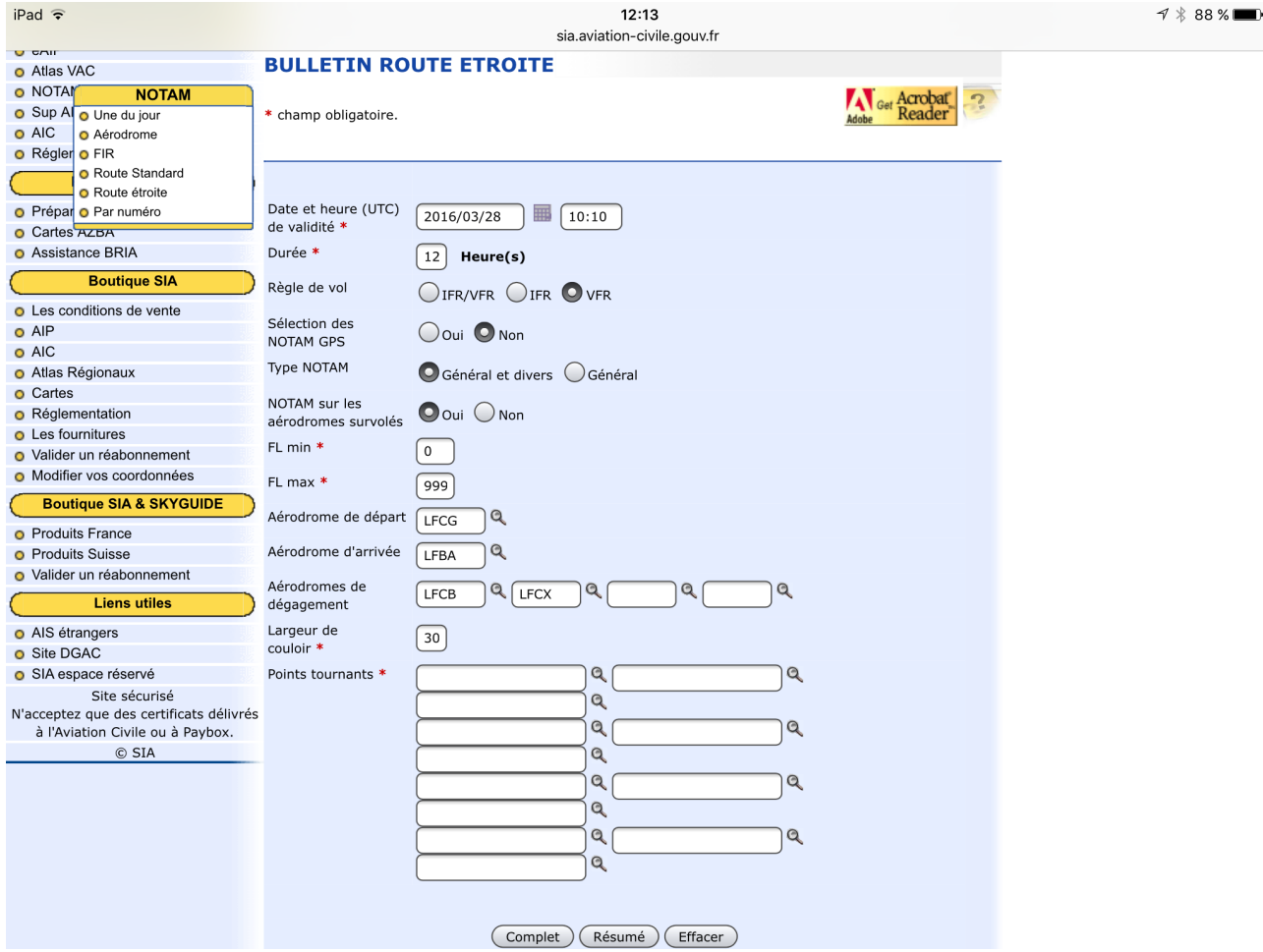

Faites attention au jour et à l'heure que vous demandez, et cliquez sur le bouton *Complet.*

### **Conclusion**

Le site du SIA offre de nombreux autres services.

Vous pouvez préparer votre vol à l'avance, les jours précédents, mais il est prudent de re-vérifier les NOTAM le jour de votre vol car un NOTAM peut être ajouté à tout moment.

Jean Barthet, le 28/03/16